## ÖN YÜZ

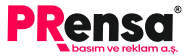

#### - MAVİ CİZGİ

Kesim cizgisinden 5 mm iceride bulunan güvenli alandır. Tasanminizi hazırlarken yazılar ve logonuzun bu alanın icerisinde ver almalıdır. Bu alanın dısında kalan herhangi bir iceriğin kesilme riski bulunmaktadır! Bu alanın dışında yalnızca zemin rengi veva zeminde devam eden görselleri bırakmanız gerekmektedir.

#### - KIRMIZI CİZGİ

Kesim cizgisidir. Tasarımınızı kırmızı cizgilerde belirtildiği sekilde kesilecektir.

#### — SİYAH CİZGİ

Tasma alanının sınırıdır. Zemin yeva zeminde devam eden görseller bu cerceveve kadar tasırılmalıdır.

#### TASARIM YAPARKEN DİKKAT EDİLMESİ GEREKENLER

- Tasarım mutlaka haskı renk formatı olan CMYK renk formatında calisimalidir

- Özellikle siyah ve tonları (Gri) kullanıldığında renk değerleri C: 0 M: 0 Y: 0 K: 100 değerleri ile, gri ve tonları renkler ise yalnızca K değeri değiştirilerek oluşturulmalıdır. Örneğin gri rengi C: 0 M: 0 Y: 0 K: 50 deõeri ile olusturabilirsiniz.

- Tasarıma mutlaka tasma payları verilmelidir.

- Kaliteli bir baskı için kullanılan görseller 300 DPI çözünürlükte veva vektörel olmalıdır.

Not: Sisteme vükleveceğiniz baskı dökümanı üzerine kros çizgileri koymayınız.

### **SABLON CİZGİLERİNİ ve** UYARI YAZILARINI MUTLAKA KALDIRINIZ.

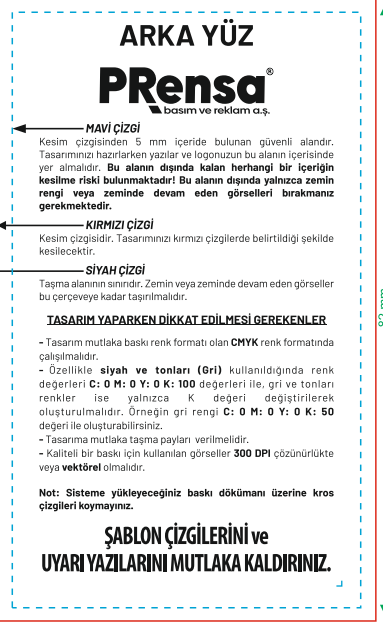

 $50 \text{ mm}$ 

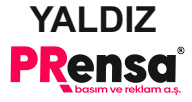

### **YALDIZ FİLMİNİ BU SAYFADA ÇALIŞINIZ**

- Kart tasarımınızı bu alana alınız ve yaldız<br>uygulanmasını istemediğiniz görsel,zemin ve bilgileri eiliniz

- Yaldız uygulanacak alanları C: 0 M: 0 Y: 0 K: 100<br>renk kodları ile tek renk sivah olarak belirtiniz.

- Yaldız uygulanacak görsellerin çizgi<br>kalınlıkları en az 0.3 mm olmalıdır.Bu çizgi cizai kalınlığının altındaki görsellerde ve ince vazılarda kavma riski bulunduğu için, isim ve adres gibi ince üzerine vaziların Yaldız uvqulaması önerilmemektedir.

zemin ve görsellere Yaldız yapılamamaktadır. - Kesim alanında yer alan Yaldız Uygulamada çatlama<br>sorunu yaşanacağından kesim alanında yer alan

### **ŞABLON ÇİZGİLERİNİ ve** UVARI YAZILARINI MUTI AKA KAI DIRINIZ.

# **ARKALAK**

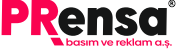

### **KABARTMA LAK FİLMİNİ BU SAYFADA CALISINIZ.**

- Kart tasarımınızı bu alana alınız ve kabartma lak uvgulanmasını istemediğiniz görsel,zemin ve bilgileri eiliniz

- Kabartma lak uygulanacak alanları C: 0 M: 0 Y: 0 K: 100 renk kodları ile tek renk sivah olarak belirtiniz.

Kabartma lak uvgulanacak görsellerin cizai kalınlıkları en az 0.3 mm olmalıdır.Bu cizgi kalınlığının altındaki görsellerde ve ince vazılarda kavma riski bulunduğu için, isim ve adres gibi ince vazıların üzerine kahartma lak uvqulaması önerilmemektedir.

- Kesim alanında yer alan kabartma laklarda çatlama sorunu yasanacağından kesim alanında yer alan zemin ve görsellere lak yapılamamaktadır.

### **ŞABLON ÇİZGİLERİNİ ve** UVARI YAZII ARINI MUTI AKA KAI DIRINIZ.